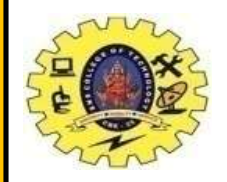

# **SNS COLLEGE OF TECHNOLOGY**

**(An Autonomous Institution)**

Re-accredited by NAAC with A+ grade, Accredited by NBA(CSE, IT, ECE, EEE & Mechanical) Approvedy by AICTE, New Delhi, Recognized by UGC, Affiliated to Anna University, Chennai

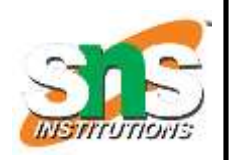

#### **Department of MCA**

## **Topic: Hadoop in the Cloud**

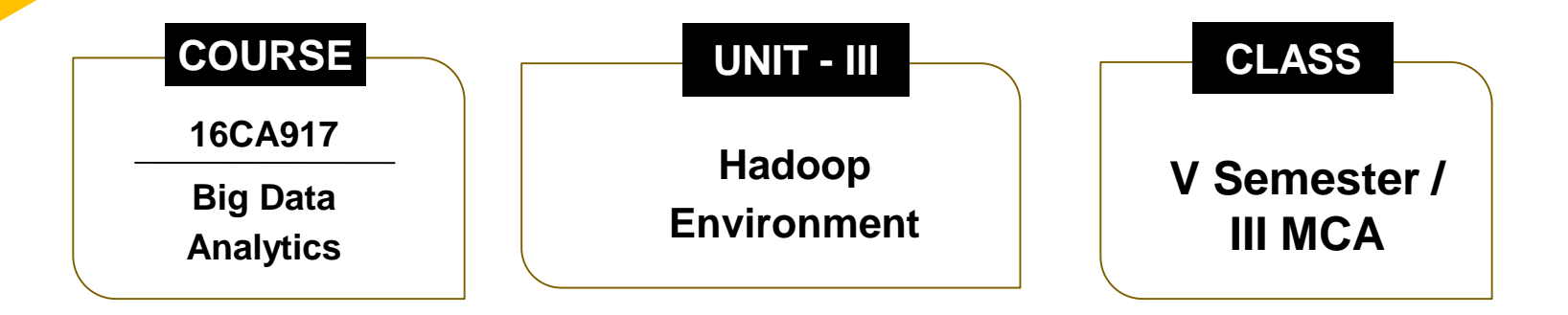

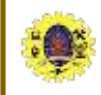

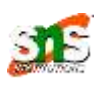

- It is running Hadoop clusters on resources offered by a cloud provider
- There are the reasons to Run Hadoop in the Cloud
	- Lack of space
	- Flexibility for dynamic business needs
	- New usage patterns
	- Speed of change
	- Lower risk
	- Availability
	- Focus

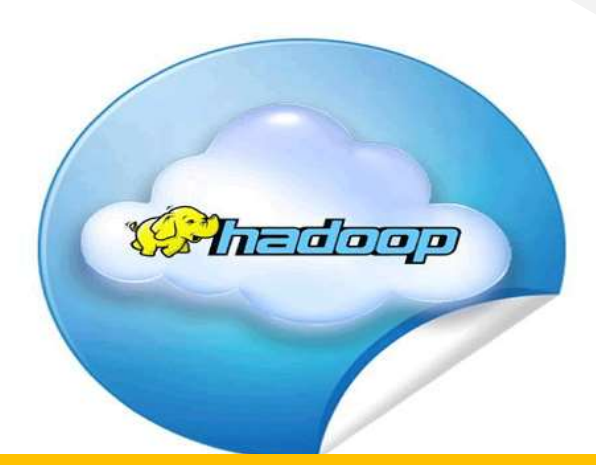

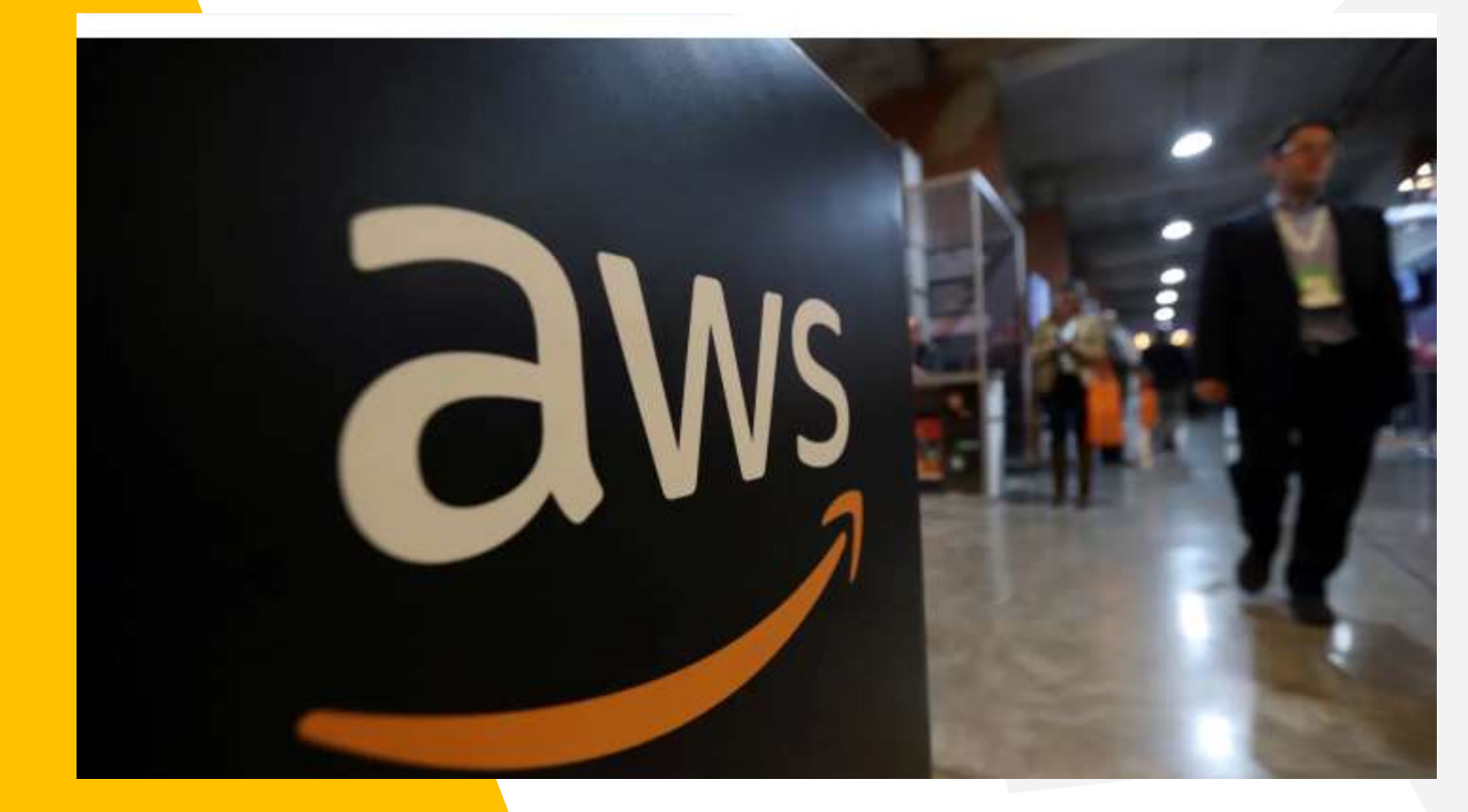

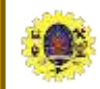

#### **Amazon EC2 services**

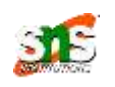

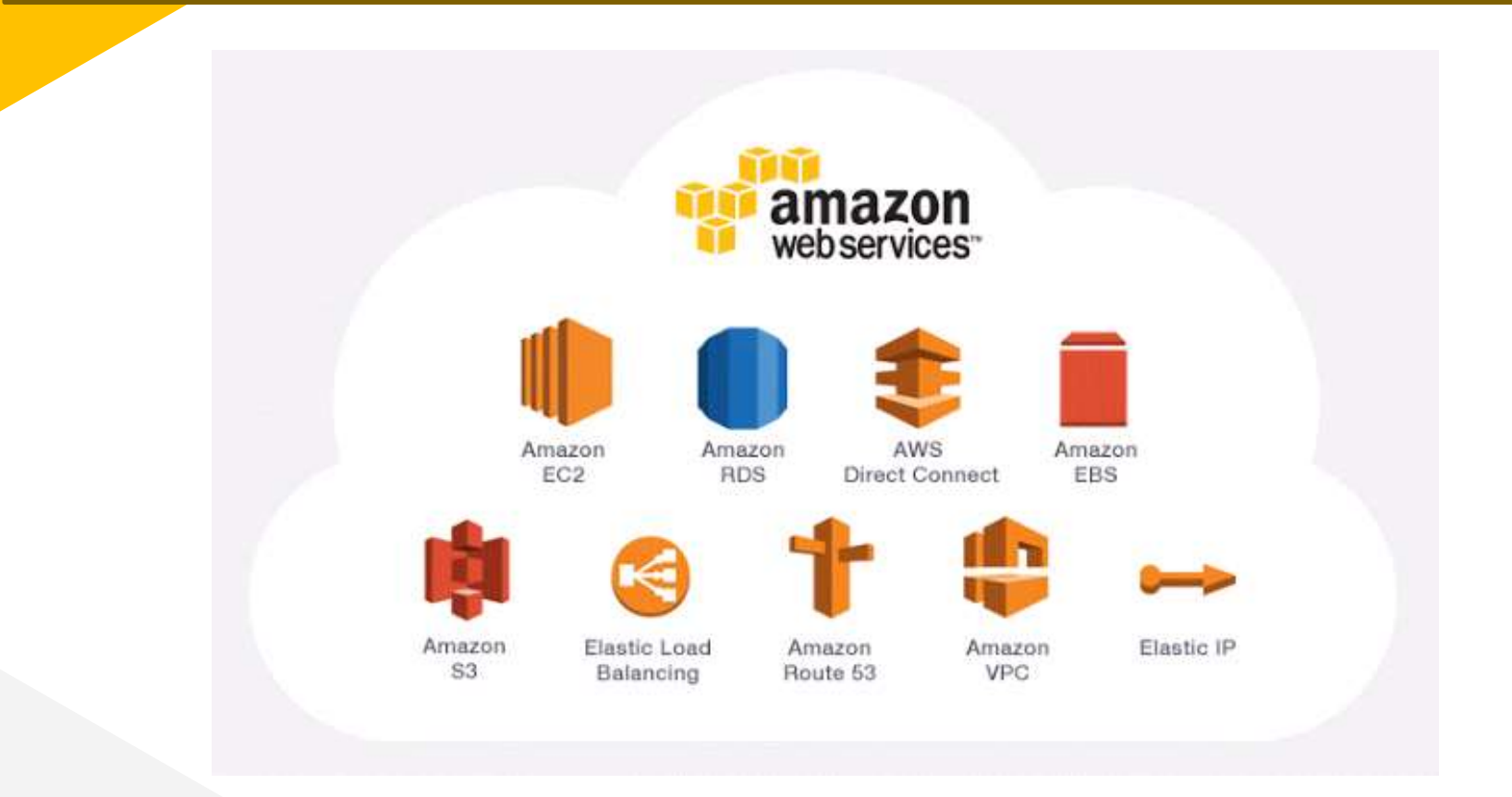

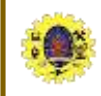

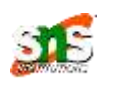

- *EC2 (Amazon Elastic Compute Cloud)* is a computing service allows customers to rent computers (instances) on which they can run their own applications
- A customer can launch/terminate instances on demand, paying by the hour for active instances
- Apache Whirr project provides a set of scripts to run Hadoop on EC2 and other cloud provider
- Amazon Machine Image (AMI) is a bootable Linux image, with software pre-installed

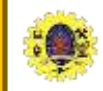

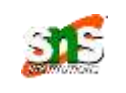

- Some public Hadoop AMIs that have everything you need to run Hadoop in a cluster
- Amazon have data centers in different region across globe through which it launches AMI

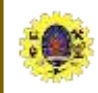

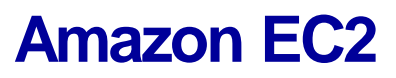

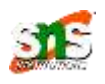

### At Google

- Index building for Google Search
- Article clustering for Google News
- Statistical machine translation
- At Yahoo!:
	- Index building for Yahoo! Search
	- Spam detection for Yahoo! Mail
- At Facebook:
	- Ad optimization
	- **Spam detection**<br>October 7, 2023 Hadoop /16CA816- BIG DATA ANALYTICS / Dr. S.Sundararaja /MCA/SNSCT 7 06 7 of 22

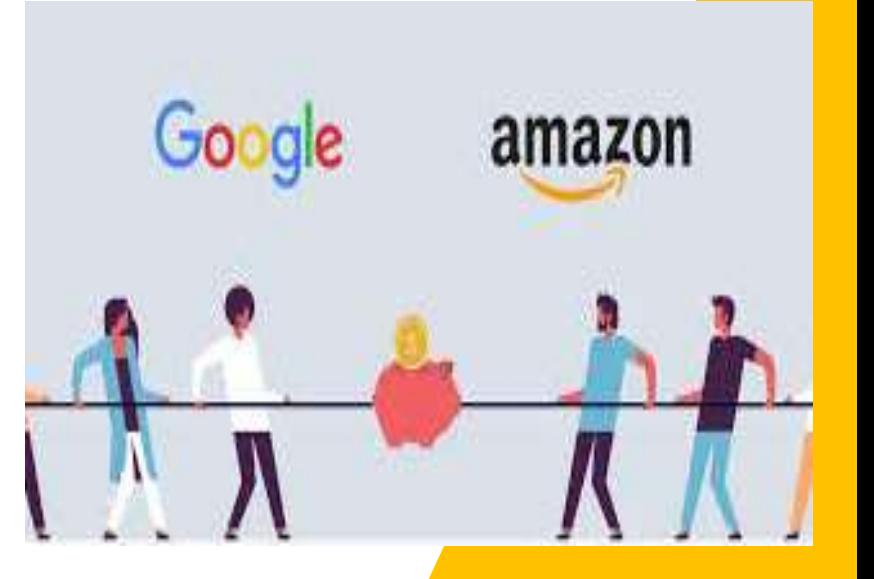

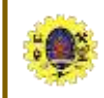

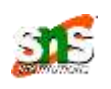

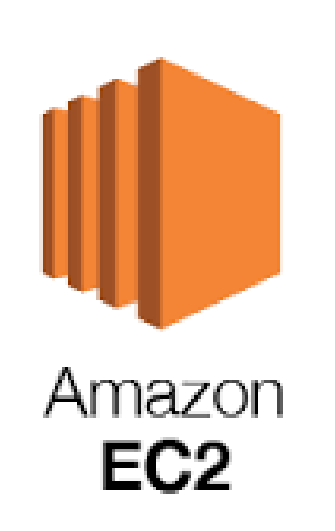

- Elastic MapReduce (EMR) Amazon Web Services' solution for managing prepackaged Hadoop clusters and running jobs on them
- We can work with all Hadoop tools like pig, Hive, Hbase etc..
- Data stored in Amazon S3
- Mode of operation
	- Define parameters of cluster like its size, location, Hadoop version, services, location of storage etc, steps to execute jobs..

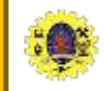

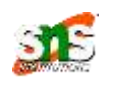

- Create an account in Amazon web services
- Install Whirr, then configure the scripts to set your Amazon Web Service credentials, security key details, and the type and size of server instances to use
- Use hadoop command to launch a cluster by

*% hadoop-ec2 launch-cluster test-hadoop-cluster 10*

 creates one master node and 10 worker nodes for the cluster. Once the security groups have been set up, the master instance will be launched; then, once it has started, the five worker instances will be launched

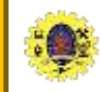

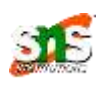

- A job can be run within the cluster or an external machine. A hadoop-site.xml file was created in
- $\Box$  the directory  $\gamma$ .hadoop-cloud/test-hadoop-cluster when a cluster is launched. The cluster's
- filesystem is empty, so before we run a job, we need to populate it with data. Doing a parallel
- copy from S3 using Hadoop's distcp tool is an efficient way to transfer data into HDFS. S3 –

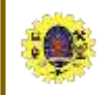

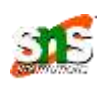

- simple web services interface of amazon used to store & retrieve any amount of data, at any time, from anywhere on the web
- After the data has been copied, we can run a job and track the progress of the job using
- the jobtracker's web UI Install Whirr, then configure the scripts to set your Amazon Web Service credentials, security key details, and the type and size of server instances to use

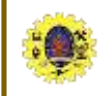

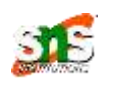

Use hadoop command to launch a cluster by

*% hadoop-ec2 launch-cluster test-hadoop-cluster 10*

 Creates one master node and 10 worker nodes for the cluster. Once the security groups have been set up, the master instance will be launched; then, once it has started, the five worker instances will be launched

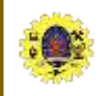

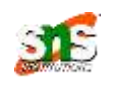

- After the data has been copied, we can run a job and track the progress of the job using the jobtracker's web UI
- $\Box$  Terminating a cluster When we issue terminate-cluster command, we will be asked to confirm that you want to terminate all the instances in the cluster

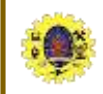

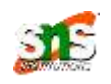

#### $\Box$  Tom White, "Hadoop: The Definitive Guide" Third Edition,

O'reilly Media, 4th Edition, 2012

**Web Resources**